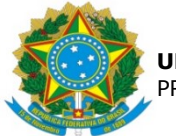

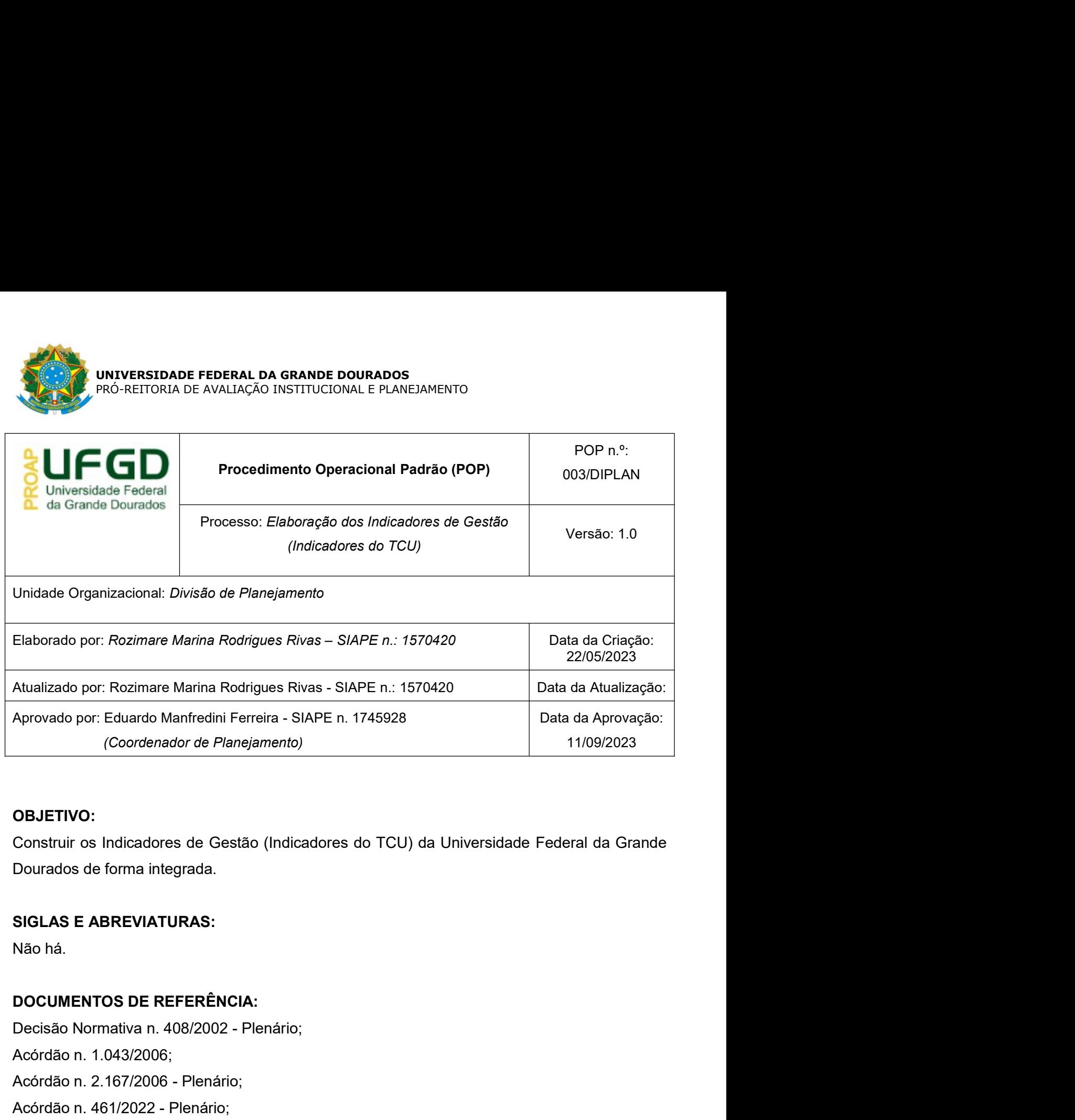

## OBJETIVO:

dos Indicadores de Gestão.<br>Prede da UFGD e internet. Acesso aos cursos/atividades<br>D Moodle.<br>Pâgina 1 de 5 Aprovado por: Rozimare wanna Roungues Rivas - SIAPE h. 1570420<br>Aprovado por: Eduardo Manfredini Ferreira - SIAPE h. 1745928<br>
(Coordenador de Planejamento)<br> **OBJETIVO:**<br>
Construir os Indicadores de Gestão (Indicadores do TC Aprovado por: Eduardo Manfredini Ferreira - SIAPE n. 1745928<br>
(Coordenador de Planejamento)<br>
11/09/2023<br> **OBJETIVO:**<br>
Construir os Indicadores de Gestão (Indicadores do TCU) da Universidade Federal da Gra<br>
Dourados de form (Coordenador de Pranejamerito)<br>
Construir os Indicadores de Gestão (Indicadores do TCU) da Universidade Federal da G<br>
Dourados de forma integrada.<br>
SIGLAS E ABREVIATURAS:<br>
Não há.<br>
DOCUMENTOS DE REFERÊNCIA:<br>
Decisão Normat **OBJETIVO:**<br>Construir os Indicadores de Gestão (Indicadores do TCU) da Universidade Federal da Grande<br>Dourados de forma integrada.<br>SIGLAS E ABREVIATURAS:<br>DOCUMENTOS DE REFERÊNCIA:<br>Decisão Normativa n. 408/2002 - Plenário;<br> <sup>-</sup>Construir os Indicadores de Gestão (Indicadores do TCU) da Universidade Fed<br>Dourados de forma integrada.<br>SIGLAS E ABREVIATURAS:<br>Não há.<br>DOCUMENTOS DE REFERÊNCIA:<br>Decisão Normativa n. 408/2002 - Plenário;<br>Acórdão n. 1.04 Dourados de forma integrada.<br>
SIGLAS E ABREVIATURAS:<br>
Não há.<br>
DOCUMENTOS DE REFERÊNCIA:<br>
DOCUMENTOS DE REFERÊNCIA:<br>
Acórdão n. 1.043/2006;<br>
Acórdão n. 1.043/2006;<br>
Acórdão n. 1.043/2006;<br>
Acórdão n. 1.043/2006;<br>
Manual: O SIGLAS E ABREVIATURAS:<br>
Não há.<br>
DOCUMENTOS DE REFERÊNCIA:<br>
Decisão Normativa n. 408/2002 - Plenário;<br>
Acórdão n. 1.043/2006;<br>
Acórdão n. 2.167/2006 - Plenário;<br>
Manual: Orientações para cálculo dos Indicadores de Gestão.<br>

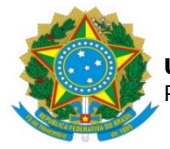

## RESPONSABILIDADES:

**ANOS SETORIA DE AVALIAÇÃO INSTITUCIONAL E PLANEJAMENTO<br>RESPONSABILIDADES:**<br>Aos setores: Pró-Reitoria de Ensino de Graduação (PROGRAD), Pró-Reitoria de Ensino de<br>Pós-Graduação e Pesquisa (PROPP), Pró-Reitoria de Avaliação PRÓ-REITORIA DE AVALIAÇÃO INSTITUCIONAL E PLANEJAMENTO<br>PRÓ-REITORIA DE AVALIAÇÃO INSTITUCIONAL E PLANEJAMENTO<br>Aos setores: Pró-Reitoria de Ensino de Graduação (PROGRAD), Pró-Reitoria de Ensino de<br>Pós-Graduação e Pesquisa ( (PROAP), PRÓ-REITORIA DE AVALIAÇÃO INSTITUCIONAL E PLANEJAMENTO<br>
RESPONSABILIDADES:<br>
Aos setores: Pró-Reitoria de Ensino de Graduação (PROGRAD), Pró-Reitoria de Ensino de<br>
Pós-Graduação e Pesquisa (PROPP), Pró-Reitoria de (PRAD), e Prefeitura Universitária (PU) competencia de receber, conferir, organizar e sistemativa (PRAD), Pró-Reitoria de Ensino de Pós-Graduação e Pesquisa (PROPP), Pró-Reitoria de Avaliação Institucional e Planejamento<br> estipulado. À DIPLAN é delegada a competência de receber, conferir, organizar e sistematizar as informações destes setores.<br>
Aos setores: Pró-Reitoria de Ensino de Graduação (PROGRAD), Pró-Reitoria de Ensino de<br>
Pós-Gradua **EXPRIMAGES DADE FEDERAL DA GRANDE DOURADOS**<br>
PRÓ-REITORIA DE AVALIAÇÃO INSTITUCIONAL E PLANEJAMENTO<br>
POS-Graduação e Pesquisa (PROPP), Pró-Reitoria de Avaliação Institucional e Planejamento<br>
(PROAP), Pró-Reitoria de Gestã MONITOR E PERAL DA GRANDE DOURADOS<br>
MONITORIA DE AVALIAÇÃO INSTITUCIONAL E PLANEJAMENTO<br>
MOS setores: Pró-Reitoria de Ensino de Graduação (PROGRAD), Pró-Reitoria de Ensino de<br>
Pós-Graduação e Pesquisa (PROPP), Pró-Reitoria **CRESPONSABILIDADE FEDERAL DA GRANDE DOURADOS**<br> **RESPONSABILIDADES:**<br>
Aos setores: Pró-Reitoria de Ensino de Graduação (PROGRAD), Pró-Reitoria de Ensino de<br>
Pós-Graduação e Pesquisa (PROPP), Pró-Reitoria de Avaliação Insti No UNIVERSIDADE FEDERAL DA GRANDE DOURADOS<br>
PRÓ-REITORIA DE AVALIAÇÃO INSTITUCIONAL E PLANEJAMENTO<br>
AOS setores: Pró-Reitoria de Ensino de Graduação (PROGRAD), Pró-Reitoria de Ensino<br>
Pós-Graduação e Pesquisa (PROPP), Pró-**RESPONSABILIDADES:**<br>
RESPONSABILIDADES:<br>
Aos setores: Pró-Reitoria de Ensino de Graduação (PROGRAD), Pró-Reitoria<br>
Pós-Graduação e Pesquisa (PROPP), Pró-Reitoria de Avaliação Institucional e<br>
(PROAP), Pró-Reitoria de Gest Res<br>
Provis Setores: Pró-Reitoria de Ensino de Graduação (PROGRAD), Pró-Reitoria<br>
Pós-Graduação e Pesquisa (PROPP), Pró-Reitoria de Avaliação Instituciona<br>
(PROAP), Pró-Reitoria de Gestão de Pessoas (PROGESP), Pró-Reitoria Pós-Graduação e Pesquisa (PROPP), Pró-Reitoria de Avaliação Institucional e Planejamento<br>(PROAP), Pró-Reitoria de Gestão de Pessoas (PROGESP), Pró-Reitoria de Administração<br>(PRAD), e Prefeitura Universitária (PU) competem (PROAP), Pró-Reitoria de Gestão de Pessoas (PROGESP), Pró-Reitoria de Administração<br>(PRAD), e Prefeitura Universitária (PU) competem a apresentação das informações no prazo<br>estipulado. À DIPLAN é delegada a competência de (PROAP), Pro-Relional de Gestão de Pessoas (PROGESP), Pro-Relional de Administração<br>(PRAD), e Prefeitura Universitária (PU) competem a apresentação das informações no prazo<br>estipulado. À DIPLAN é delegada a competência de (PRAD), e Prefeitura Universitária (PU) competem a apresentação das<br>estipulado. À DIPLAN é delegada a competência de receber, conferir, o<br>as informações destes setores, e posteriormente lançá-las no S<br>Monitoramento Execuçã as informações destes setores, e posteriormente lançã-las no Sistema Integrado de<br>Monitoramento Execução e Controle (SIMEC). À Coordenadoria-Geral de Planejamento e<br>Orçamento das IFES/CGPO compete orientar e informar os pr as informações destes setores, e postenormente iança-las no sistema integrado de<br>Monitoramento Execução e Controle (SIMEC). À Coordenadoria-Geral de Planejamento e<br>Orçamento das IFES/CGPO compete orientar e informar os pra Monitoramento Execução e Controle (SIMEC). À Coordenadoria-Geral de Planejamento e<br>Orçamento das IFES/CGPO compete orientar e informar os prazos de lançamento dos dados<br>no SIMEC - Módulo Rede Federal.<br>
ETAPA 1 - Planejamen

## setores

padronizar as informações que serão solicitadas aos<br>
z uma planilha para cada setor e padroniza as informações<br>
idas instruções. Bem como organiza uma planilha única para<br>
is, e elaboração dos cálculos.<br> **Indes**<br> **Indes**<br> Orçamento das IFES/CGPO compete orientar e informar os prazos de lançamento dos dados<br>no SIMEC - Módulo Rede Federal.<br>ETAPA 1 - Planejamento<br>1.1) Elaborar sugestão de cronograma para construção dos Indicadores de Gestão<br>A ETAPAS DO PROCEDIMENTO:<br>
ETAPA 1 - Planejamento<br>
1.1) Elaborar sugestão de cronograma para construção dos Indicadores de Gestão<br>
A Divisão de Planejamento (DIPLAN) elabora um cronograma prevendo os prazos para coleta,<br>
sis ETAPAS DO PROCEDIMENTO:<br>
ETAPA 1 - Planejamento<br>
1.1) Elaborar sugestão de cronograma para construção dos Indicadores de Gestão<br>
sistematização, revisão, e inserção dos Indicadores de Gestão no sistema SIMEC - Módulo<br>
Rede ETAPAS DO PROCEDIMENTO:<br>
ETAPA 1 - Planejamento<br>
1.1) Elaborar sugestão de cronograma para construção dos Indicadores de Gestão<br>
A Divisão de Planejamento (DIPLAN) elabora um cronograma prevendo os prazos para coleta,<br>
sis ETAPA 1 - Planejamento<br>
1.1) Elaborar sugestão de cronograma para construção dos Indicadores de Gestão<br>
A Divisão de Planejamento (DIPLAN) elabora um cronograma prevendo os prazos para coleta,<br>
sistematização, revisão, e i 1.1) Elaborar sugestão de cronograma para construção dos Indicadores de Gestão<br>A Divisão de Planejamento (DIPLAN) elabora um cronograma prevendo os prazos para coleta,<br>A Divisão de Planejamento (DIPLAN) elabora um cronogra A Divisão de Planejamento (DIPLAN) elabora um cronograma prevendo os prazos para coleta,<br>sistematização, revisão, e inserção dos Indicadores de Gestão no sistema SIMEC - Módulo<br>Rede Federal, revisão, e inserção dos Indicad sistematização, revisão, e inserção dos Indicadores de Gestão no sistema SIMEC - Módulo<br>Rede Federal.<br>1.2) Criar uma pasta na rede galileu para o armazenamento dos trabalhos<br>A Divisão de Planejamento cria uma pasta para ar

# https://relatoriodegestao.ufgd.edu.br/)

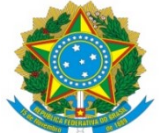

MARIA UNIVERSIDADE FEDERAL DA GRANDE DOURADOS<br>
PRÓ-REITORIA DE AVALIAÇÃO INSTITUCIONAL E PLANEJAMENTO<br>
ETAPA 2 – Execução<br>
2.1) Realizar reuniões com os setores envolvidos<br>
A PROAP e DIPLAN elaboram o material e organizam **2.1) REALIZACIA DE AVALIAÇÃO INSTITUCIONAL E PLANEJAMENTO<br>2.1) REALIZAT reuniões com os setores envolvidos<br>2.1) Realizar reuniões com os setores envolvidos<br>3.4 PROAP e DIPLAN elaboram o material e organizam reuniões com o** A PRÓ-REITORIA DE AVALIAÇÃO INSTITUCIONAL E PLANEJAMENTO<br> **ETAPA 2 – Execução**<br> **A PROAP e DIPLAN elaboram o material e organizam reuniões com os setores envolvidos,<br>
A PROAP e DIPLAN elaboram o material e organizam reuniõ** esclarecendo informações acerca do conteúdo informação informação informação informação esclarecendo informações acerca do conteúdo e prazos, solicitando ainda o envio dos dados dos responsáveis em formecer os dados necess **ETAPA 2 – Execução**<br>
PRÓ-REITORIA DE AVALIAÇÃO INSTITUCIONAL E PLANEJAMENTO<br> **ETAPA 2 – Execução**<br> **2.1) Realizar reuniões com os setores envolvidos**<br>
A PROAP e DIPLAN elaboram o material e organizam reuniões com os setor ETAPA 2 – Execução<br>
PRÓ-REITORIA DE AVALIAÇÃO INSTITUCIONAL E PLANEJAMENTO<br>
2.1) Realizar reuniões com os setores envolvidos<br>
A PROAP e DIPLAN elaboram o material e organizam reuniões com os setores envolvidos,<br>
esclarecen MA DIPLAN CADASTRA DE AVALIAÇÃO INSTITUCIONAL E PLANEJAMENTO<br>
A PROAP e DIPLAN elaboram o material e organizam reuniões com os setores envolvidos,<br>
A PROAP e DIPLAN elaboram o material e organizam reuniões com os setores e **ETAPA 2 – Execução**<br>
FRO-REITORIA DE AVALIAÇÃO INSTITUCIONAL E PLANEJAMENTO<br> **ETAPA 2 – Execução**<br> **2.1) Realizar reuniões com os setores envolvidos**<br>
A PROAP e DIPLAN elaboram o material e organizam reuniões com os setor

**2.3) Comunicar aos setores envolvidos**<br>2.4) Rediator aos setores envolvidos<br>2.1) Realizar reuniões com os setores envolvidos<br>2.1) Realizar reuniões com os setores envolvidos<br>3.4 PROAP e DIPLAN elaboram o material e organi A DIPLAN CONTECTOR CONSIGNATION CONSIGNATION CONSIGNATION CONSIGNATION CONSIGNATION CONSIGNATION CONSIGNATION CONSIGNATION CONSIGNATION CONSIGNATION CONSIGNATION CONSIGNATION CONSIGNATION CONSIGNATION CONSIGNATION CONSIGN MONTRIAN CHARGA DE ANCIACION E FLANELAMENTO<br>
ETAPA 2 – EXCCUÇÃO<br>
2.1) Realizar reuniões com os setores envolvidos<br>
A PROAP e DIPLAN elaboram o material e organizam reuniões com os setores envolvidos,<br>
esclarecendo informaç **EXECTS (ENTRE A PRO-REITORIA DE AVALIAÇÃO INSTITUCIONAL E PLANEJAMENTO<br>
ETAPA 2 – Execução<br>
A PROAP e DIPLAN elaboram o material e organizam reuniões com os setores envolvidos,<br>
esclarecendo informações acerca do conteídi INDICATE PROPERATION DE AVALIAÇÃO INSTITUCIONAL E PLANEDAMENTO<br>
ETAPA 2 – Execução<br>
2.1) Realizar reuniões com os setores envolvidos<br>
A PROAPE DIPLAN elaboram o material e organizam reuniões com os setores envolvidos,<br>
A** ETAPA 2 – Execução<br>
2.1) Realizar reuniões com os setores envolvidos<br>
2.1) Realizar reuniões com os setores envolvidos<br>
A PROAP e DIPLAN elaboram o material e organizam reuniões com os seclarecendo informações acerca do co

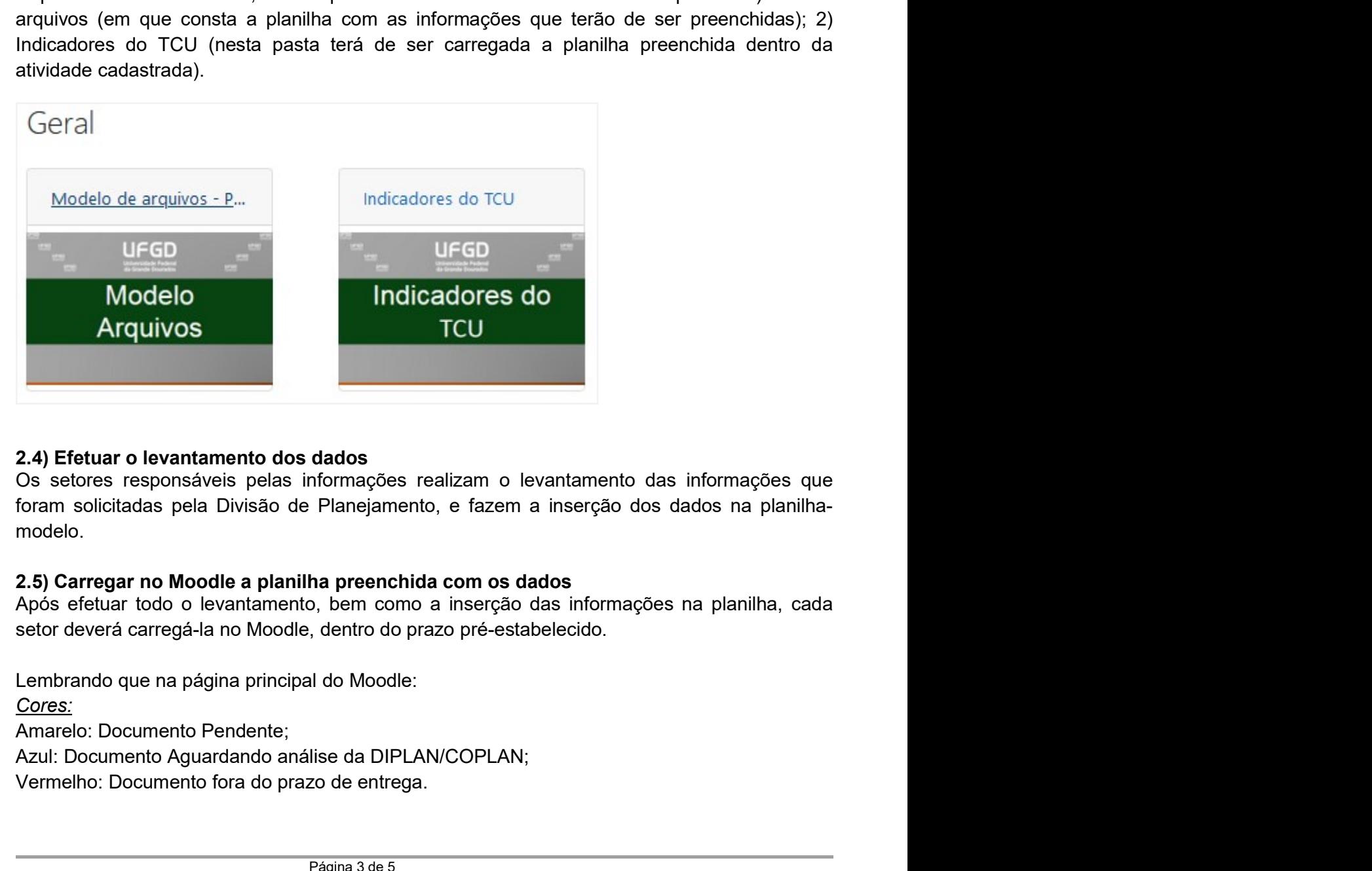

dados<br>
nformações realizam o levantamento das informações que<br>
Planejamento, e fazem a inserção dos dados na planilha-<br>
ha preenchida com os dados<br>
p, bem como a inserção das informações na planilha, cada<br>
dentro do prazo modelo.

Cores: **Exercise State Constants and State Constants and State Constants and State Constants and Division of the selections and provide constrained by the manifolder of the proposition of the proposition of the proposition of the** 

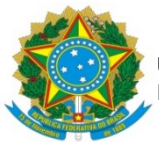

## Status:

Não Enviado: Os arquivos ainda não foram enviados;<br>
Status:<br>
Não Enviado: Os arquivos ainda não foram enviados;<br>
Não Enviado: Os arquivos ainda não foram enviados;<br>
Correção pendente: Documentos necessitam de ajustes ou es CORRETORIA DE AVALIAÇÃO INSTITUCIONAL E PLANEJAMENTO<br>
PRÓ-REITORIA DE AVALIAÇÃO INSTITUCIONAL E PLANEJAMENTO<br>
Status:<br>
Não Enviado: Os arquivos ainda não foram enviados;<br>
Correção pendente: Documentos necessitam de ajustes

Aguardando análise: Aguardando análise: Aguardando análise: Aguardando análise: Aguardando análise: Aguardando análise: Aguardando análise: Aguardando análise: Aguardando análise: Aguardando análise: Aguardando análise: Ag ENTRESTIDADE FEDERAL DA GRANDE DOURADOS<br>
PRÓ-RETTORIA DE AVALIAÇÃO INSTITUCIONAL E PLANEJAMENTO<br>
SIALUS:<br>
Não Enviado: Os arquivos ainda não foram enviados;<br>
Correção pendente: Documentos necessitam de ajustes ou estão inc Status:<br>
Assiminguo en EDERAL DA GRANDE DOURADOS<br>
PRÓ-REITORIA DE AVALIAÇÃO INSTITUCIONAL E PLANEJAMENTO<br>
Não Enviado: Os arquivos ainda não foram enviados;<br>
Correção pendente: Documentos necessitam de ajustes ou estão inc

**Example 19 Exercista de Avallação Institutacional E PLANEDAMENTO<br>
Status:<br>
Não Enviado: Os arquivos ainda não foram enviados;<br>
Correção pendente: Documentos necessitam de ajustes ou estão incompletos;<br>
Aguardando análise Exaltas:**<br> **Exaltas:**<br> **Exaltas:**<br> **Exaltas:**<br> **Exaltas:**<br> **As Enviado:** Os arquivos ainda não foram enviados;<br>
Correção pendente: Documentos necessitam de ajustes ou estão incompletos;<br> **Aguardando análise:** Aguardando a Siatus:<br>
A UNIVERSIDADE FEDERAL DA GRANDE DOURADOS<br>
AGLISSICAS:<br>
Não Enviado: Os arquivos ainda não foram enviados;<br>
Correção pendente: Documentos necessitam de ajustes ou estão incompletos;<br>
Aguardando análise: Aguardando

Status:<br>
Mão Enviado: Os arquivos ainda não foram enviados;<br>
Não Enviado: Os arquivos ainda não foram enviados;<br>
Correção pendente: Documentos necessitam de ajustes ou estão incompletos;<br>
Aguardando análise: Aguardando aná 2.8) Encaminhar ofício com as orientações e prazos quanto aos Indicadores de Gestão<br>Actual: Baviado: Os arquivos ainda não foram enviados;<br>Correção pendente: Documentos necessitam de ajustes ou estão incompletos;<br>Aguardand A CONSTRETORIA DE AVALIAÇÃO INSTITUCIONAL E PLANEDAMENTO<br>
Status:<br>
Status:<br>
Aliao Enviado: Os arquivos ainda não foram enviados;<br>
Correção pendente: Documentos necessitam de ajustes ou estão incompletos;<br>
Aguardando anális Status:<br>
Status:<br>
Não Enviado: Os arquivos ainda não foram enviados;<br>
Não Enviado: Os arquivos ainda não foram enviados;<br>
Correção pendente: Documentos necessitam de ajustes ou estão incompletos;<br>
Aguardando análise: Aguar Status:<br>
Status:<br>
Não Enviado: Os arquivos ainda não foram enviados;<br>
Correção pendente: Documentos necessitam de ajustes ou estão incompletos;<br>
Aguardando análise: Aguardando análise da DIPLAN/COPLAN.<br>
2.6 Verificar os da

Correção pendente: Documentos necessitam de ajustes ou estão incompletos;<br>Aguardando análise: Aguardando análise da DIPLAN/COPLAN.<br> **2.6 Verificar os dados disponibilizados no Moodle**<br>
Assim que receber os dados informaçõe Aguardando análise: Aguardando análise da DIPLAN/COPLAN.<br>
2.6 Verifícar os dados disponibilizados no Moodle<br>
Assim que receber os dados disponibilizados no Moodle<br>
Assim que receber os dados informações, è necessário solic Aguardando ananse. Aguardando ananse da Dir Driviocor Drive.<br>
2.6 Verificar os dados informados pelo setores, a Divisão de planejamento confere as<br>
Asism que receber os dados informados pelo setores, a Divisão de planejame **2.6 Verificar os dados disponibilizados no Moodle**<br>Assim que receber os dados informados pelo setores, a Divisão de planejamento confere as<br>
informações, havendo alguma inconsistência, é necessário solicitar correção.<br>
2. 2.6 Ventricar os dados insponsável no Moodle<br>Assim que receber os dados informados pelo setores, a Divisão de planejamento confere as<br>informações, havendo alguma inconsistência, é necessário solicitar correção.<br>2.7) Consol Assim que receber os dados informados pelo setores, a Divisão de pianejamento contere as<br>
2.7) Consolidar as informações e realizar os cálculos<br>
A Divisão de Planejamento consolida as informações numa planilha única, e rea informações, havendo alguma inconsistência, é necessário solicitar correção.<br>2.7) Consolidar as informações e realizar os cálculos<br>A Divisão de Planejamento consolida as informações numa planilha única, e realiza o cálculo 2.7) Consolidar as informações e realizar os cálculos<br>A Divisão de Planejamento consolida as informações numa planilha única, e realiza o cálculo<br>A Corda de Cada indicador, conforme manual disponibilizado pelo Tribunal de A Divisão de Planejamento consolida as informações numa planilha única, e realiza o cálculo<br>de cada indicador, conforme manual disponibilizado pelo Tribunal de Contas da União.<br>**2.6) Encaminha ofício com as orientações e p** de cada indicador, conforme manual disponibilizado pelo Tribunal de Contas<br> **2.8) Encaminhar ofício com as orientações e prazos quanto aos Indicad**<br>
A CGPO/MEC encaminha um ofício às Instituições Federais de Ensino Sup<br>
me 2.8) Encaminhar ofício com as orientações e prazos quanto aos Indicadores de Gestão<br>A CGPO/MEC encaminha um ofício às Instituições Federais de Ensino Superior orientando as<br>mesmas a cerca do conteúdo e prazo para lançament A CGPO/MEC encaminha um oticio as instituições Federais de Ensino Superior orientando as<br>mesmas a cerca do conteúdo e prazo para lançamentos dos dados no SIMEC.<br>ETAPA 3 – Finalização<br>3.1) Inserir os Indicadores de Gestão n

ndos inseridos no SIMEC à PROAP<br>Pagina 4 de 5<br>Página 4 de 5

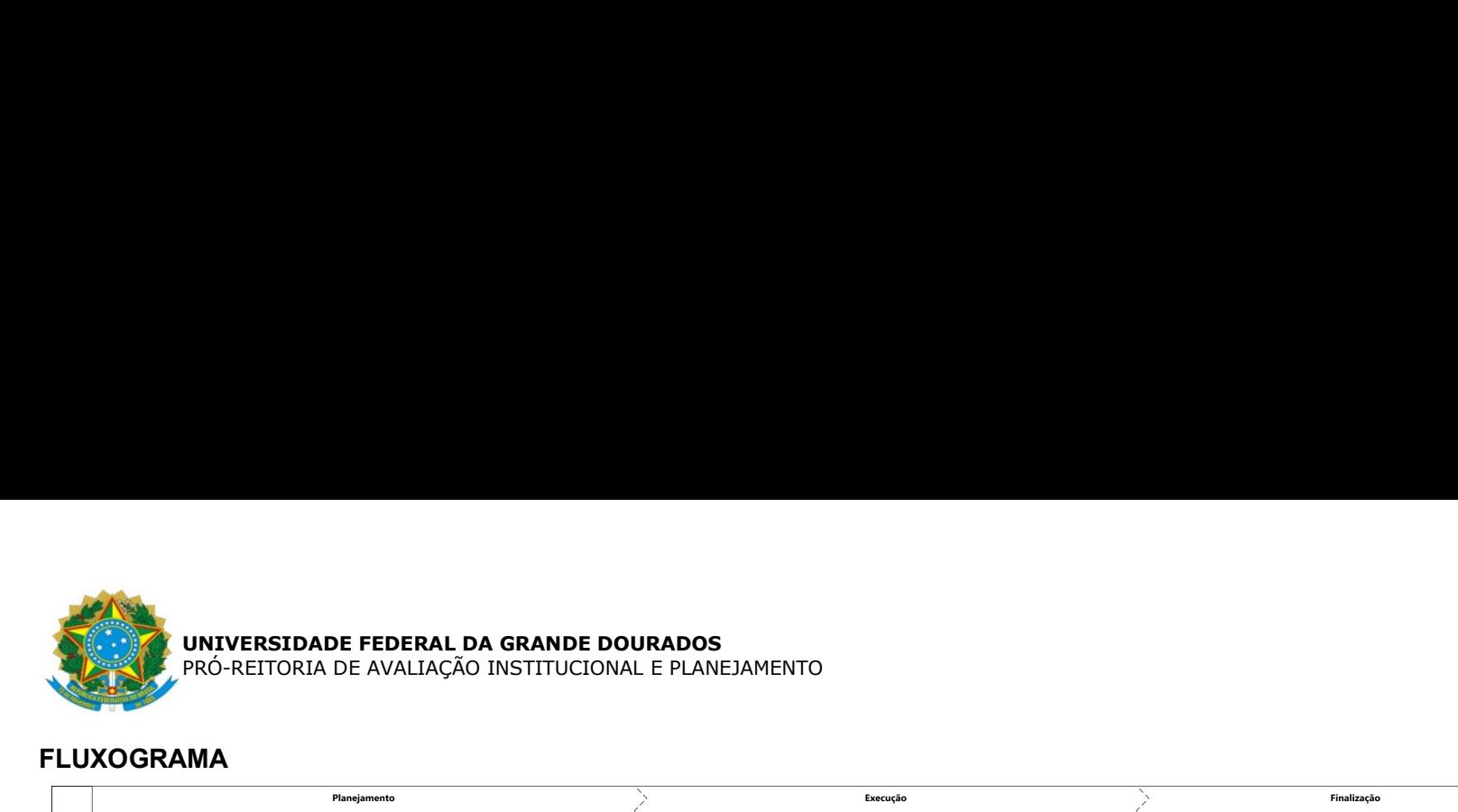

## FLUXOGRAMA

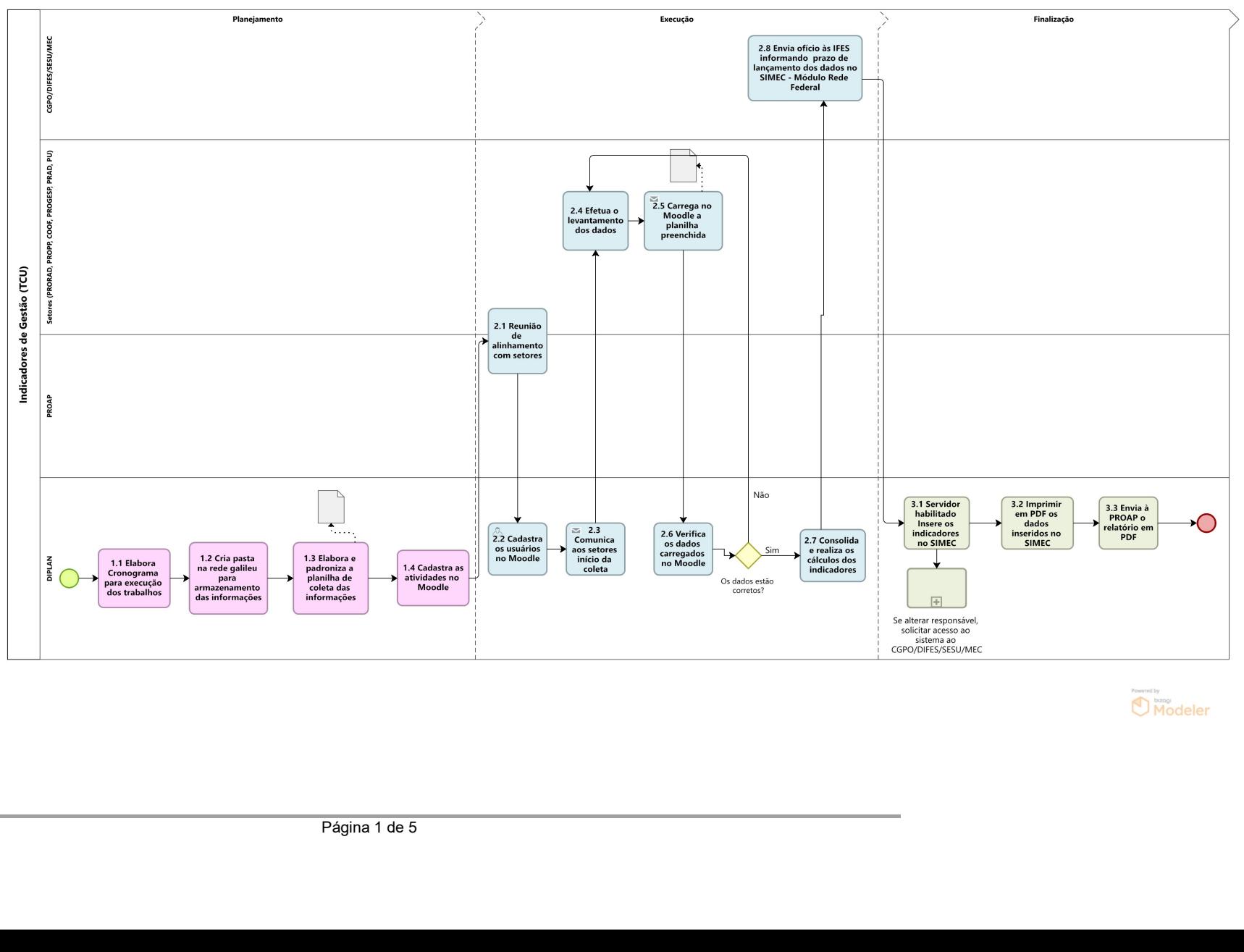

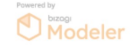